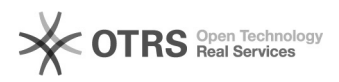

## Como assinar Diploma Digital pelo RNPSign

## 06/05/2024 05:16:36

## **Imprimir artigo da FAQ**

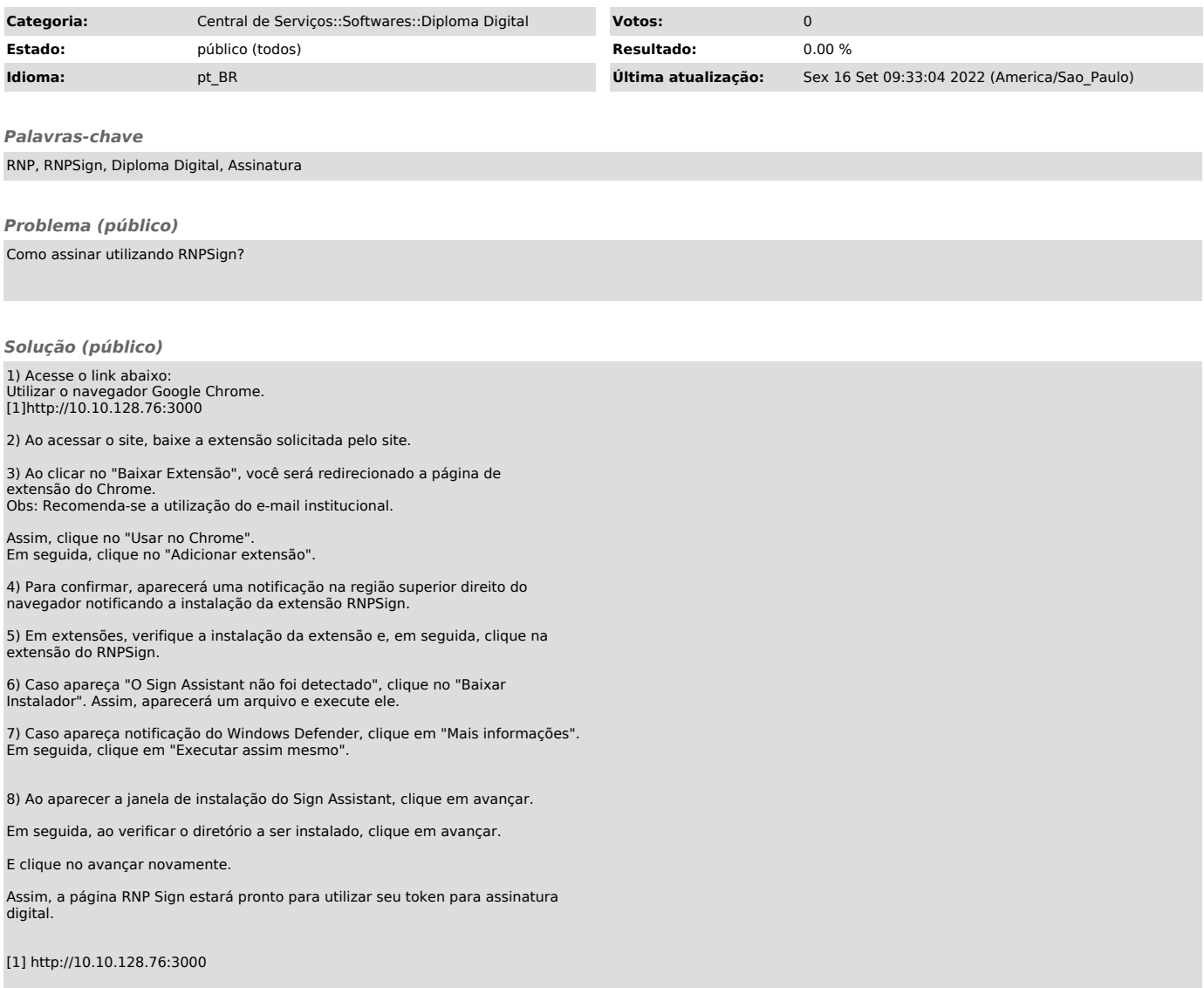